### Tableau **@Short-IA** Tutorial

### **@Short-IA Quick learn with a snap**

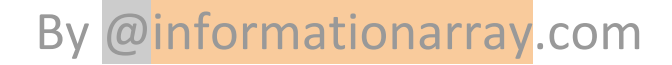

### **What is Tableau ?**

Tableau is a data visualization software used for creating interactive visualizations, dashboards, and reports.

### **What are some data sources that can be connected to Tableau?**

Excel, CSV, databases, and cloud services are some of the data sources that can be connected to Tableau.

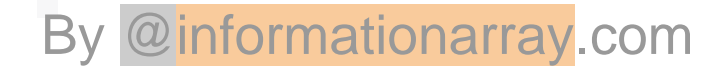

### **How can you create a visualization in Tableau?**

You can create a visualization in Tableau by dragging and dropping fields onto the canvas and customizing the visualization with formatting options.

### **What types of visualizations can be created in Tableau?**

## Bar charts, line graphs, scatter plots, and many more types of visualizations can be created in Tableau.

#### **How can you share a visualization in Tableau?**

You can share a **visualization** in Tableau through the **Tableau Server or Tableau Online**, controlling access to your visualizations and collaborating with others through features such as commenting and annotation.

#### **What is a calculation in Tableau?**

## A calculation in Tableau is a custom formula created to perform a specific analysis or manipulation of data.

#### **What is a calculation in Tableau?**

Clustering in Tableau is a statistical technique used to group data points into clusters based on their similarities.

### **What is the difference between Tableau Server and Tableau Online?**

Tableau Server is an on-premises solution for hosting Tableau content, while Tableau Online is a cloud-based solution for hosting Tableau content.

#### **What is a dashboard in Tableau?**

A dashboard in Tableau is a collection of visualizations and data views that can be organized into a single view for easy analysis and presentation.

#### **How can you filter data in Tableau?**

You can filter data in Tableau by using a variety of filter types, such as quick filters, context filters, and table calculations.

#### **What are the different types of joins in Tableau?**

1. Inner join 2. left join, 3. right join, and 4. full outer join.

#### **What is a data extract in Tableau?**

#### A data extract in Tableau is a subset of data that is optimized for performance and can be used for analysis.

### **What are the advantages of using a data extract in Tableau?**

Faster query performance, better security, and offline availability.

#### **What is a hierarchy in Tableau?**

A hierarchy in Tableau is a way of organizing data into a tree-like structure that can be used for drill-down analysis.

#### **How can you create a calculated field in Tableau?**

You can create a calculated field in Tableau by selecting the option from the Analysis menu, and then using the formula editor to define the calculation.

#### **What is a parameter in Tableau?**

A parameter in Tableau is a dynamic input that can be used to control aspects of a visualization, such as filtering or sorting.

#### **What is data blending in Tableau?**

Data blending in Tableau is a way of combining data from multiple data sources to create a single view.

#### **What is a story in Tableau?**

A story in Tableau is a sequence of visualizations and dashboards that are used to convey a message or tell a story.

#### **What are some of the features of Tableau Prep?**

#### Tableau Prep allows you to clean, reshape, and combine data from multiple sources in a visual interface.

### **What are some of the ways to publish a workbook in Tableau?**

You can publish a workbook in Tableau to Tableau Server, Tableau Online, or as a static image or PDF.

# **Thank You !**

# **@www.informationarray.com**